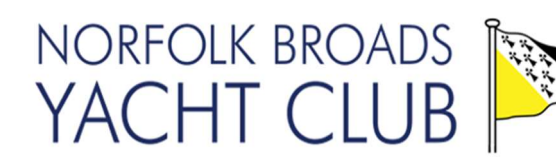

## Dinghy Open 23rd September

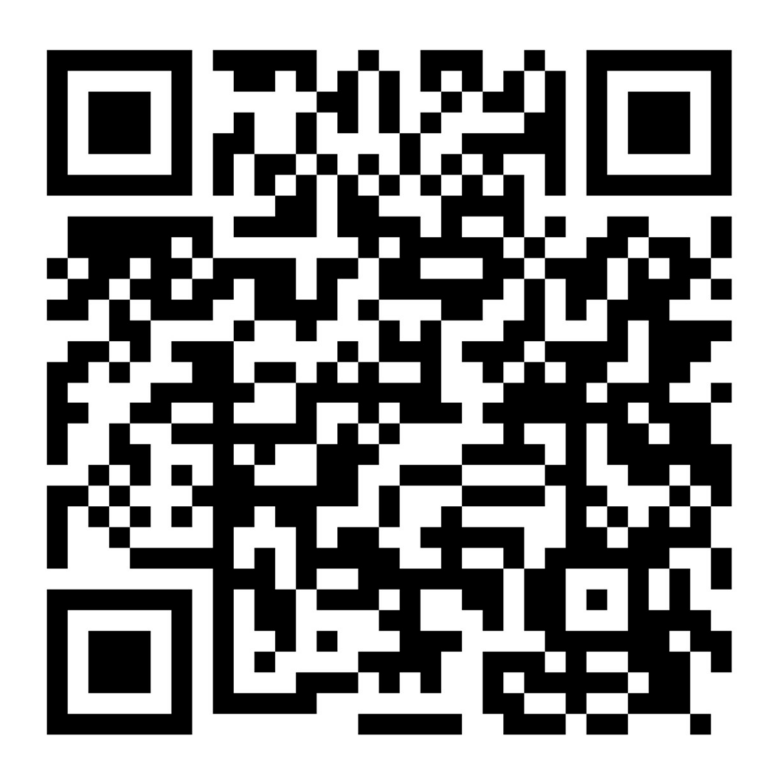

To use the QR Code

Use your Camera on your smart phone to scan the QR code and tap the notification to open the link.